# **Frequency Difference Divider**

T0900138-v1 March 27, 2009 Daniel Sigg

# Theory of Operations

A frequency difference divider takes an input signal divides it down and adds it to a fixed frequency low noise reference. If the input signal experiences a high phase noise, the phase noise in the output signal is reduced by the divider ratio---assuming all other noise sources are negligible.

## **Specifications**

TBD.

# **Setup**

```
Needs"BarCharts`"; Needs"Histograms`"; Needs"PieCharts`";
Needs"ErrorBarPlots`"; Needs"PlotLegends`";
Needs"Controls`LinearControl`"
$TextStyle  FontFamily  "Helvetica", FontSize  13;
plotopt = PlotStyle \rightarrow \{\{\text{Thickness } [0.007], \text{ RGBColor } [1, 0, 0]\},\}Thickness 0.007, RGBColor 0, 0, 1,
              Thickness 0.007, RGBColor 0.1, 0.7, 0.2,
              Thickness 0.007, RGBColor 0.5, 0.5, 0.2;
```
## Common Definitions

```
FromdBc[x_] := 10^{-x/20}NoiseLevelBottomf_ : FromdBc175
```
# Model

This model takes VCO (Synergy MCF91119-10) and sends it through a frequency difference divider. The VCO runs at 1.05 GHz and has a range of  $\pm 125$  MHz. The VCO signal is amplified first to 13dBm, then dvided by 8 to give a frequency of 131 MHz  $\pm$ 16 MHz. The target frequency is 80 MHz, so we can drive a standard acousto-optical modulator. The divided VCO signal is then sent to the frequency difference divider. The frequency difference divider will divide the signal by a further 16, amplifier it and send it to the RF input of a mixer. The LO input of the mixer is driven by the amplified output of a OCXO which runs at 71 MHz. The IF output of the mixer is sent through a filter to reject the lower image and then amplified to yield 13 dBm outputs at a nominal 80 MHz  $\pm$  1 MHz. To lower the noise even further this output signal can be sent to a second frequency difference divider. This time the divider ratio is 10. This yields a nominal 80 MHz  $\pm$  0.1 MHz.

The result plot shows a comparison of the phase noise of the raw VCO, the VCO scaled to 80 MHz by direct division by 13, the output of the first stage frequency difference divider and the output of the second stage frequency difference divider. As expected the scaled VCO phase noise is about 20 dB better than the raw VCO phase noise. The first stage output is another 20 dB lower and the output of the second stage reproduces the phase noise of the OCXO at lower frequencies. At higher frequencies beyond 20 kHz the noise level is about 12 dB higher due to the dividers, amplifiers and mixers.

### Frequency Range

f0 : OCXO frequency freq: Synergy MCF91119-10 frequency range vcofreq[n]: VCO output frequency after n-th stage

```
f0 = 71*^6;freq  930*^6, 1050*^6, 1240*^6;
\text{vcofreq}[1] := \frac{\text{freq}}{8 \times 16.} + \text{f0}vcofreqn_ : vcofreqn  1
10.  f0
freq 1*^-6
vcofreq1 1*^-6
vcofreq2 1*^-6
vcofreq3 1*^-6
vcofreq100 1*^-6
{930, 1050, 1240}{78.2656, 79.2031, 80.6875}78.8266, 78.9203, 79.0688
{78.8827, 78.892, 78.9069}78.8889, 78.8889, 78.8889
```
#### Generic Amplifier Noise

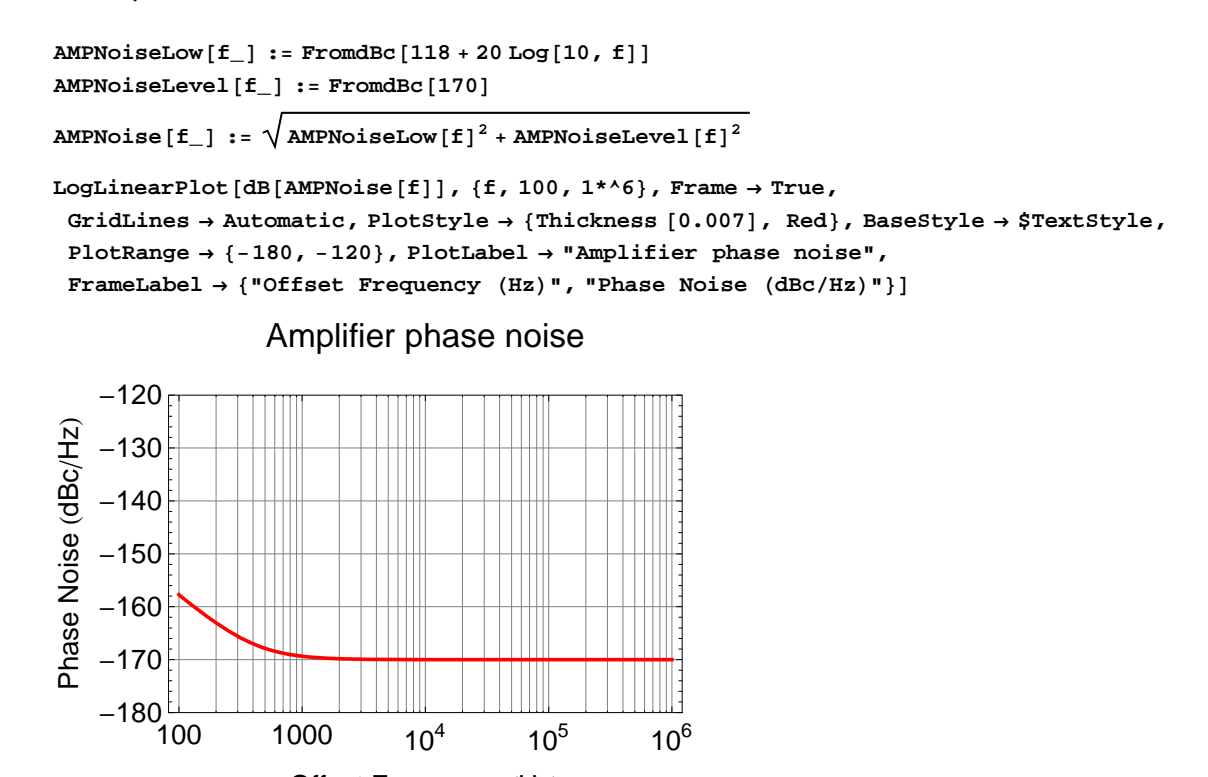

# Offset Frequency (Hz)

#### VCO (MCF91119-10) at 1.05 GHz

**VCOdata 2, 55, 3, 87, 4, 112, 5, 133, 6, 153, 7, 173, 8, 193**

 $\{\{2, 55\}, \{3, 87\}, \{4, 112\}, \{5, 133\}, \{6, 153\}, \{7, 173\}, \{8, 193\}\}\$ 

 $VCOFit[x_ ] = Fit[VCOdata, {1, x, x<sup>2</sup>, x<sup>3</sup>}, x]$ 

-31.7857 + 53.5278  $x - 5.61905 x^2 + 0.305556 x^3$ 

**ShowListPlotVCOdata, PlotStyle Red, PointSize 0.03, Frame True,**

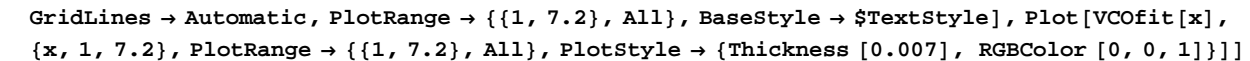

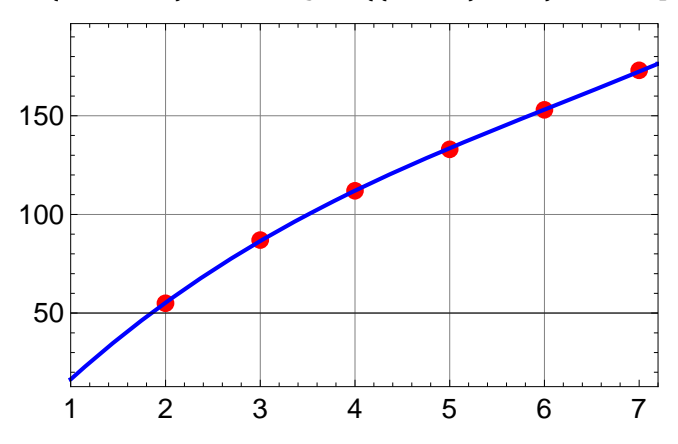

```
VCONoiseLowf_ : FromdBcVCOfitLog10, f
VCONoiseLevelf_ : FromdBc165
VCONoise[f_] := \sqrt{\text{VCONoiseLow} [f]^2 + \text{VCONoiseLevel} [f]^2}
```

```
LogLinearPlotdBVCONoisef, f, 100, 1*^7, Frame  True, GridLines  Automatic,
 PlotStyle \rightarrow \{Thickness [0.007], Red\}, BaseStyle \rightarrow $TextStyle, PlotRange \rightarrow {-170, -30},
 PlotLabel  "VCO phase noise SSB",
 FrameLabel  "Offset Frequency Hz", "Phase Noise dBcHz"
```
#### VCO phase noise (SSB)

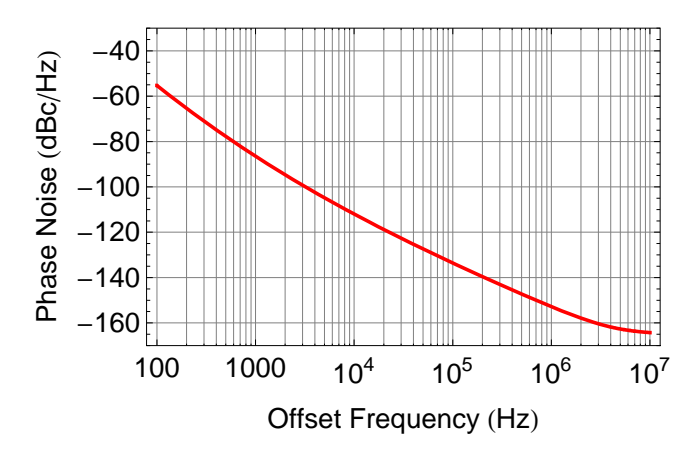

VCO scaled to 80 MHz

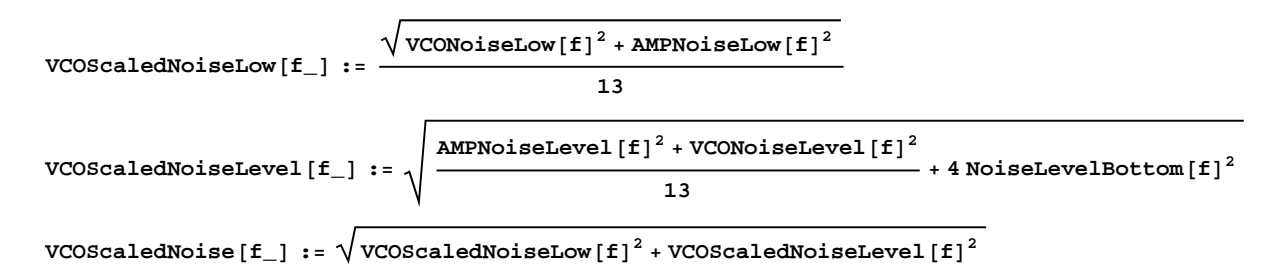

```
LogLinearPlotdBVCOScaledNoisef, f, 100, 1*^7, Frame  True, GridLines  Automatic,
 PlotStyle  Thickness 0.007, Red, BaseStyle  $TextStyle, PlotRange  170, 30,
PlotLabel  "Scaled VCO phase noise",
```
**FrameLabel "Offset Frequency Hz", "Phase Noise dBcHz"**

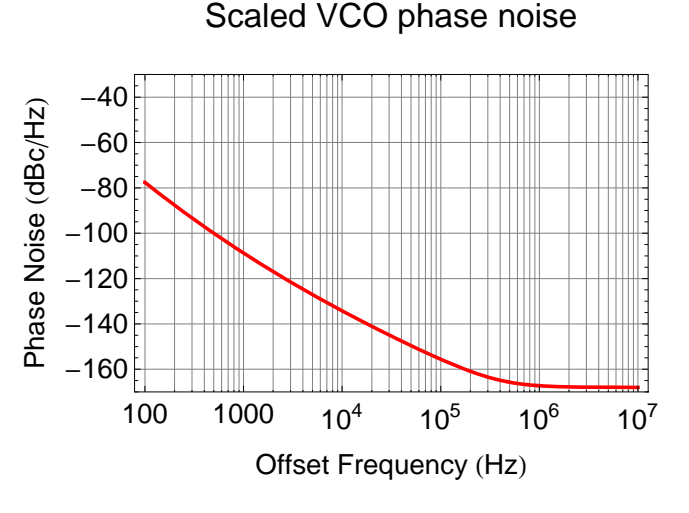

VCO Output: 11dB amplification & Divide-by-8

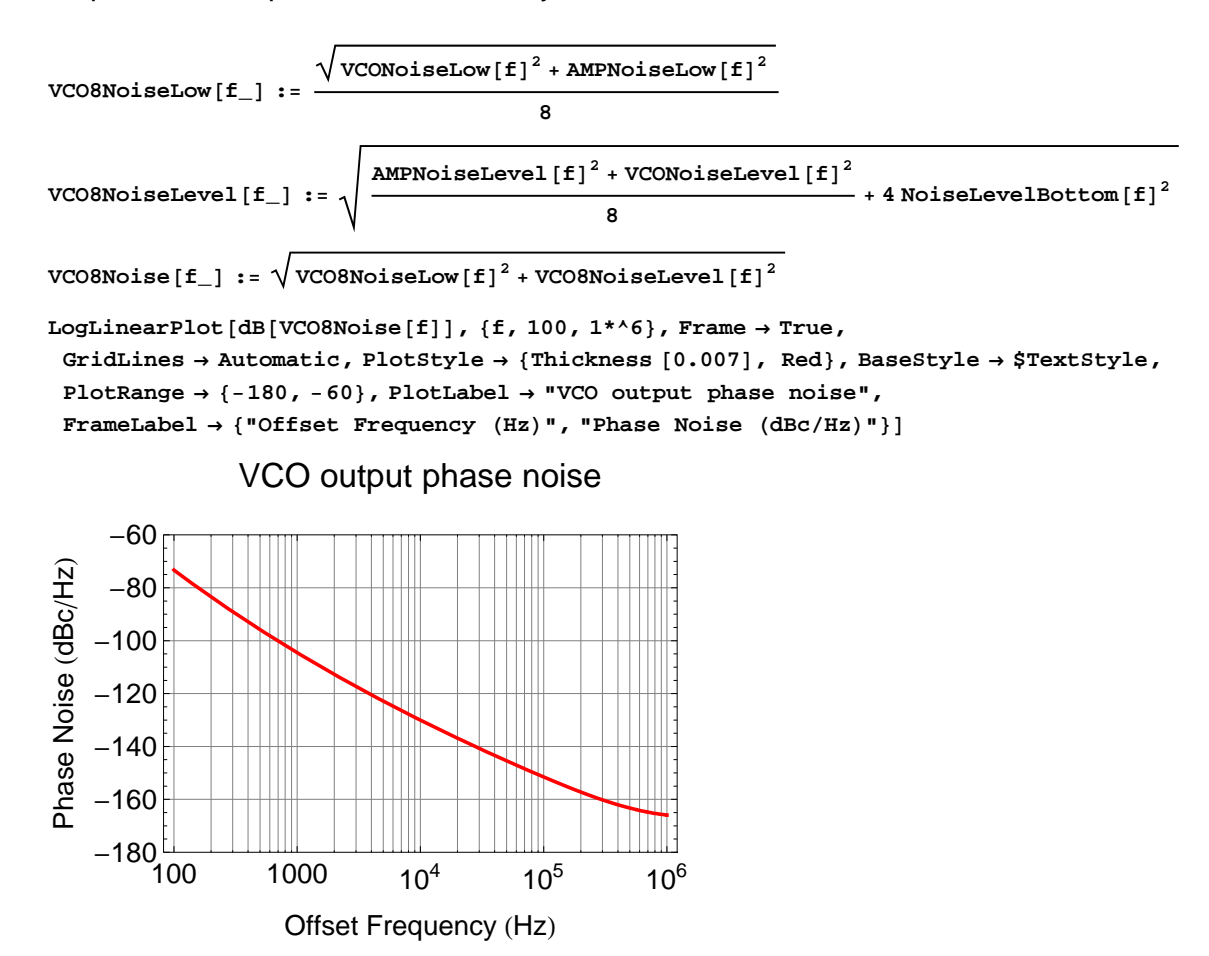

#### Mixer LO: Divide-by-16 & 7dB amplification

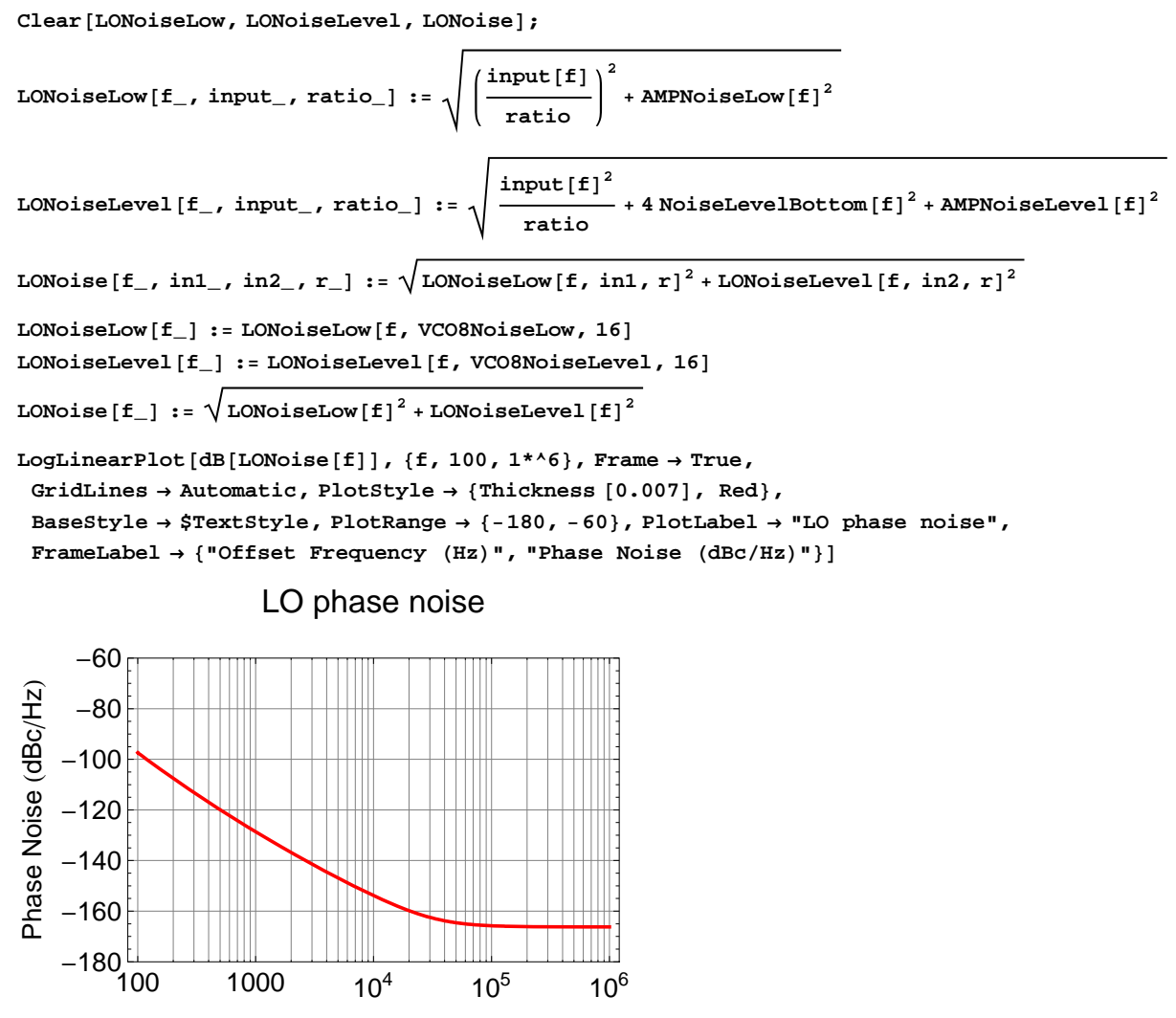

Offset Frequency (Hz)

Mixer RF: Wenzel OCXO at 71 MHz & 10dB amplification

**OCXOdata 1, 90, 2, 110, 3, 140, 4, 160, 5, 180, 6, 200, 7, 220**  $\{\{1, 90\}, \{2, 110\}, \{3, 140\}, \{4, 160\}, \{5, 180\}, \{6, 200\}, \{7, 220\}\}\$ **OCXOfit** $[x_$  = **Fit**  $\left[$  **OCXOdata**,  $\{1, x, x^2, x^3\}$ , x $\}$ 62.8571 + 26.5476 x - 0.595238  $x^2$  - 6.34391  $\times$  10<sup>-15</sup>  $x^3$ 

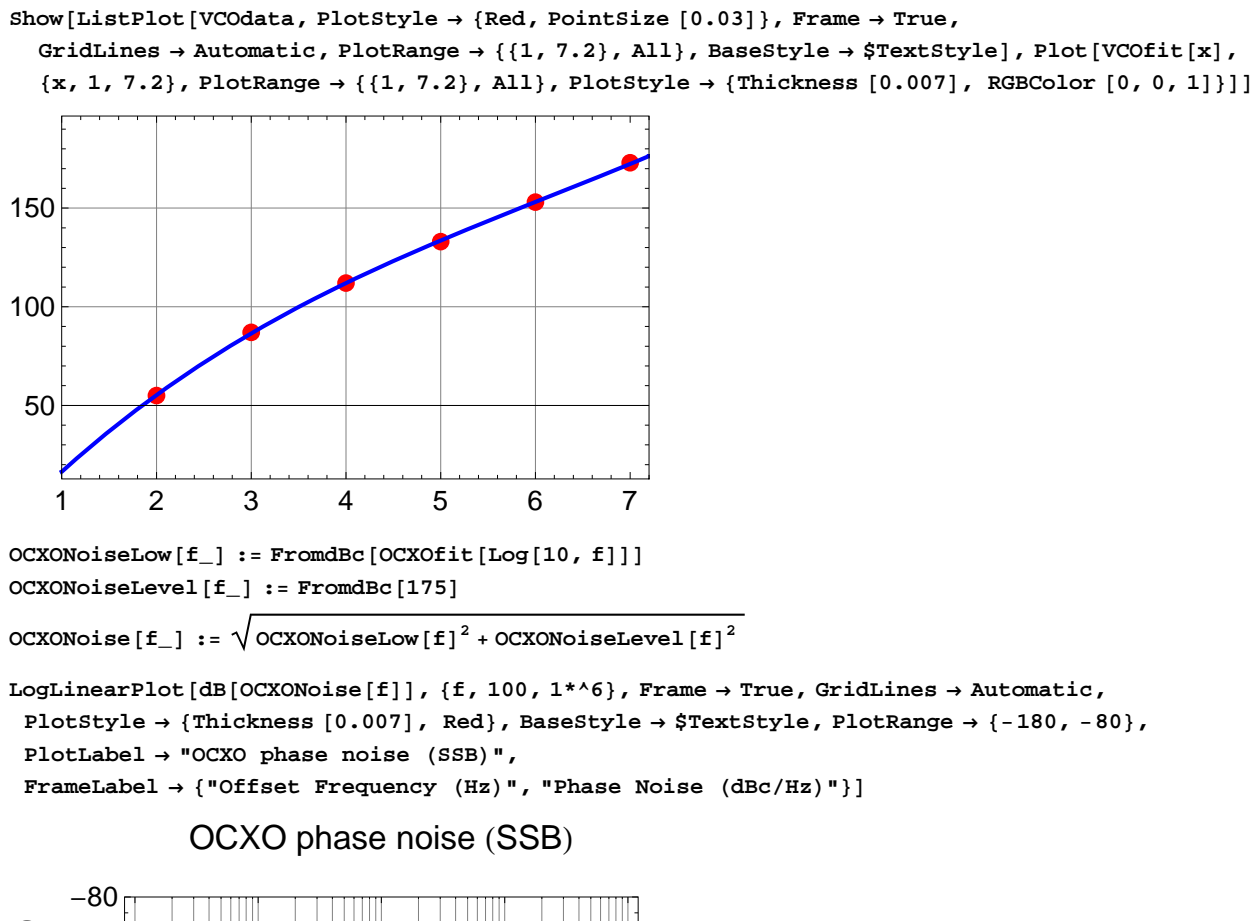

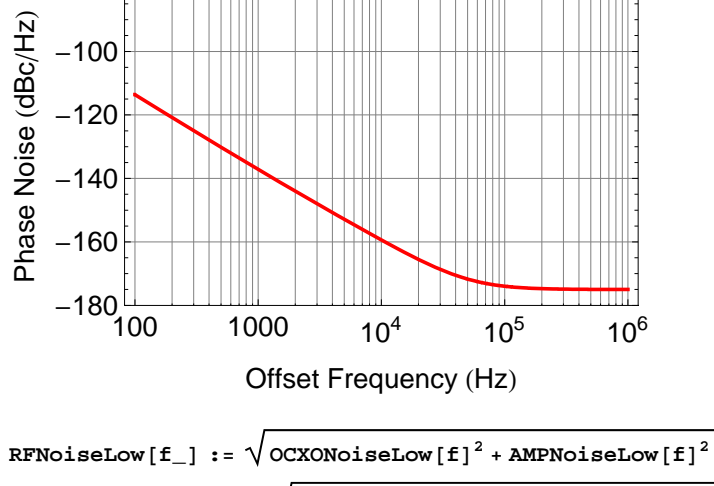

**RFNoiseLevel**  $[f_$  **:**  $\sqrt{\text{OCXONoiseLevel}[f]^2 + \text{AMPNoiseLevel}[f]^2}$ 

**RFNoise** $[f_$  **:**  $\sqrt{RFNoiseLow[f]}^2 + RFNoiseLevel[f]^2$ 

```
LogLinearPlotdBRFNoisef, f, 100, 1*^6, Frame  True,
GridLines  Automatic, PlotStyle  Thickness 0.007, Red,
 BaseStyle  $TextStyle, PlotRange  180, 60, PlotLabel  "RF phase noise",
 FrameLabel  "Offset Frequency Hz", "Phase Noise dBcHz"
```
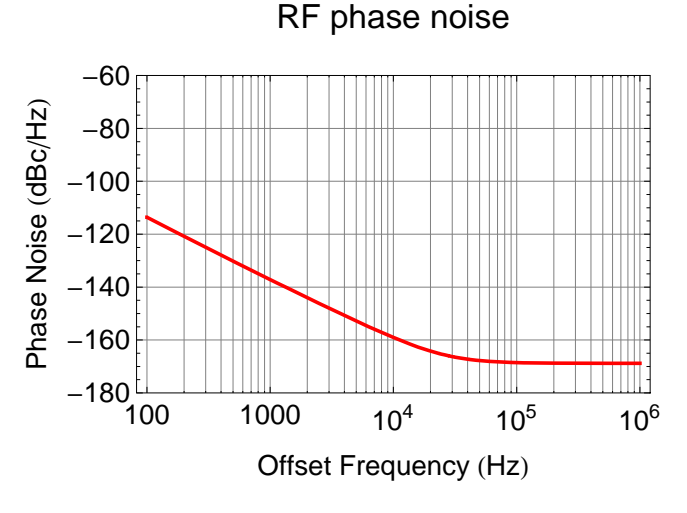

Mixer IF: Sum of LO and RF

**IFNOiseLow**  $[f_1, in_1, r_1] := \sqrt{\text{LONoiseLow}[f_1, in_1, r]^2 + \text{RFNoiseLow}[f]^2}$ **IFNoiseLevelf\_, in\_, r\_ :**  $\sqrt{\text{LONoiseLevel}[f, in, r]^2 + \text{RFNoiseLevel}[f]^2 + \text{NoiseLevelBottom}[f]^2}$ **IFNoise**<sup>[f</sup>\_, in1\_, in2\_, r\_] :=  $\sqrt{\text{IFNoiseLow[f, in1, r]}^2 + \text{IFNoiseLevel[f, in2, r]}^2}$ **IFNoiseLow**  $[f_$  **:**  $\sqrt{\text{LONoiseLow}[f]^2 + \text{RFNoiseLow}[f]^2}$ **IFNoiseLevel**  $[f_$  **:**  $\sqrt{\text{LONoiseLevel}[f]}^2 + \text{RFNoiseLevel}[f]^2 + \text{NoiseLevelBottom}[f]^2$ **IFNoise**<sup> $[ f_{\_} ]$  **:**  $\sqrt{$  **IFNoiseLow** $[ f ]$ <sup>2</sup> + **IFNoiseLevel** $[ f ]$ <sup>2</sup></sup>

```
LogLinearPlotdBIFNoisef, f, 100, 1*^6, Frame  True,
 GridLines  Automatic, PlotStyle  Thickness 0.007, Red,
 BaseStyle  $TextStyle, PlotRange  180, 60, PlotLabel  "IF phase noise",
 FrameLabel  "Offset Frequency Hz", "Phase Noise dBcHz"
```
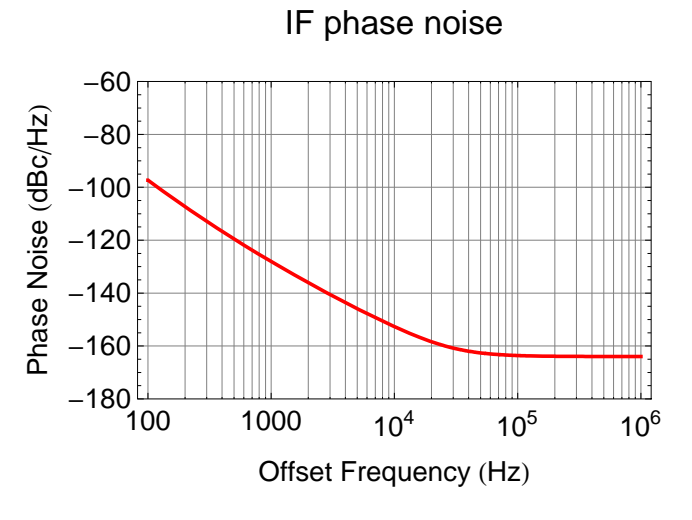

Output: Mixer IF & filter & 12 dB attenuation & 2-way splitter

OutputNoise $[f_+] := \sqrt{\text{OutputNoiseLow}[f]^2 + \text{OutputNoiseLevel}[f]^2}$ 

OutputNoiseLow $[f_-, in_-, r_-] := \sqrt{IFNoiseLow[f_-, in_+]^2 + AMPNoiseLow[f]^2}$ **OutputNoiseLevelf\_, in\_, r\_ :**  $\sqrt{\text{IFNoiseLevel}[f, in, r]^2 + \text{AMPNoiseLevel}[f]^2 + 4 \text{ NoiseLevelBottom}[f]^2}$  $\text{OutputNoise}[f_-, in_-, in_2], r_+] := \sqrt{\text{OutputNoiseLow}[f, in_1, r]^2 + \text{OutputNoiseLevel}[f, in_2, r]^2}$  $\text{OutputNoiseLow}[\textbf{f}_+] := \sqrt{\text{IFNoiseLow}[\textbf{f}]}^2 + \text{AMPNoiseLow}[\textbf{f}]^2$ OutputNoiseLevel[f\_] :=  $\sqrt{\text{IFNoiseLevel}[f]^2 + \text{AMPNoiseLevel}[f]^2 + 4 \text{ NoiseLevelBottom}[f]^2}$ 

```
LogLinearPlotdBOutputNoisef, f, 100, 1*^6, Frame  True,
 GridLines  Automatic, PlotStyle  Thickness 0.007, Red,
 BaseStyle  $TextStyle, PlotRange  180, 60, PlotLabel  "Output phase noise",
 FrameLabel  "Offset Frequency Hz", "Phase Noise dBcHz"
```
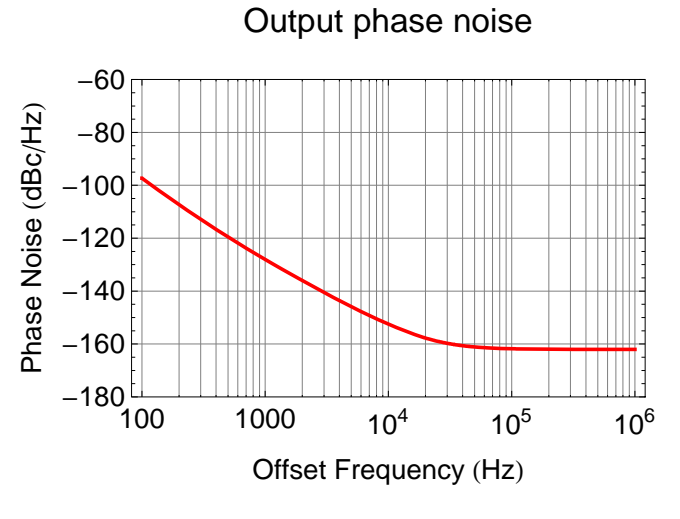

Output after second frequency difference divider

```
Output2NoiseLow[f_+] := \sqrt{OutputNoiseLow[f, OutputNoiseLow, 10<sup>2</sup>
Output2NoiseLevel[f_] := \sqrt{OutputNoiseLevel[f, OutputNoiseLevel, 10]<sup>2</sup>
Output2Noise<sup>[f_]</sup> := \sqrt{\text{Output2Noise}[\mathbf{f}]^2 + \text{Output2NoiseLevel}[\mathbf{f}]^2}LogLinearPlotdBOutput2Noisef, f, 100, 1*^6, Frame  True,
 GridLines  Automatic, PlotStyle  Thickness 0.007, Red, BaseStyle  $TextStyle,
 PlotRange  180, 60, PlotLabel  "Second stage output phase noise",
 FrameLabel  "Offset Frequency Hz", "Phase Noise dBcHz"
          Second stage output phase noise
     -60
Phase Noise (dBc/Hz)
 Phase Noise dBcHz
     -80
    -100-120-140-160-180 100 1000 10^4 10^5 10^6
```
Offset Frequency (Hz)

#### Comparison

```
ShowLegendLogLinearPlotdBVCONoisef, dBVCOScaledNoisef, dBOCXONoisef,
   dBOutputNoisef, dBOutput2Noisef, f, 100, 1*^6, Frame  True,
  GridLines  Automatic, PlotStyle  Thickness 0.007, DarkerBrown,
     Thickness 0.007, Brown, Thickness 0.007, DarkerGreen,
     Thickness 0.007, Red, Thickness 0.007, Blue, BaseStyle  $TextStyle,
  PlotRange \rightarrow \{-180, -60\}, PlotLabel \rightarrow "Phase noise comparison (SSB)",
  FrameLabel  "Offset Frequency Hz", "Phase Noise dBcHz", ImageSize  Scaled0.85,
  GraphicsDarkerBrown, Rectangle1, 1, "VCO",
    GraphicsBrown, Rectangle1, 1, "Scaled VCO",
    GraphicsDarkerGreen, Rectangle1, 1, "OCXO",
    GraphicsRed, Rectangle1, 1, "First stage",
    GraphicsBlue, Rectangle1, 1, "Second stage",
  BaseStyle  FontFamily  "Helvetica", FontSize  10, LegendPosition  0.7, 0.0,
  LegendSize  0.5, 0.3, LegendTextSpace  5, LegendShadow  None  Quiet
```
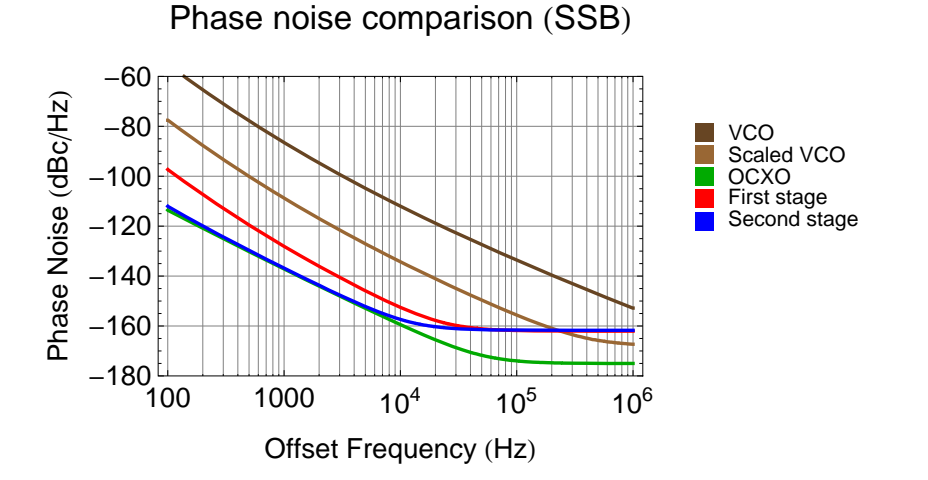

```
ShowLegendLogLogPlot2 f VCONoisef, 2 f VCOScaledNoisef,
     2 f OCXONoisef, 2 f OutputNoisef, 2 f Output2Noisef, 50*^-3
100
f  10*^-3,
   f, 100, 1*^5, Frame  True, GridLines  Automatic,
   PlotStyle  Thickness 0.007, DarkerBrown, Thickness 0.007, Brown,
      Thickness 0.007, DarkerGreen, Thickness 0.007, Red,
      Thickness 0.007, Blue, Thickness 0.007, Black, BaseStyle  $TextStyle,
   PlotRange  1*^-4, 1, PlotLabel  "Frequency noise comparison double pass AOM",
   FrameLabel \rightarrow \left\{ \text{ "offset Frequency (Hz) " , "Frequency Noise (Hz/<math>\sqrt{\text{Hz}} \text{ )} \text{ "}} \right\}\texttt{ImageSize} \rightarrow \texttt{Scaled[0.85]}, {{{Graphics}[{Darker [Brown], Rectangle [{1, 1}]]}, "VCO"},
    GraphicsBrown, Rectangle1, 1, "Scaled VCO",
    GraphicsDarkerGreen, Rectangle1, 1, "OCXO",
    GraphicsRed, Rectangle1, 1, "First stage",
    GraphicsBlue, Rectangle1, 1, "Second stage",
    GraphicsBlack, Rectangle1, 1, "Current",
   BaseStyle  FontFamily  "Helvetica", FontSize  10, LegendPosition  0.8, 0.0,
   LegendSize \rightarrow {0.5, 0.3}, LegendTextSpace \rightarrow 5, LegendShadow \rightarrow None} // Quiet
```
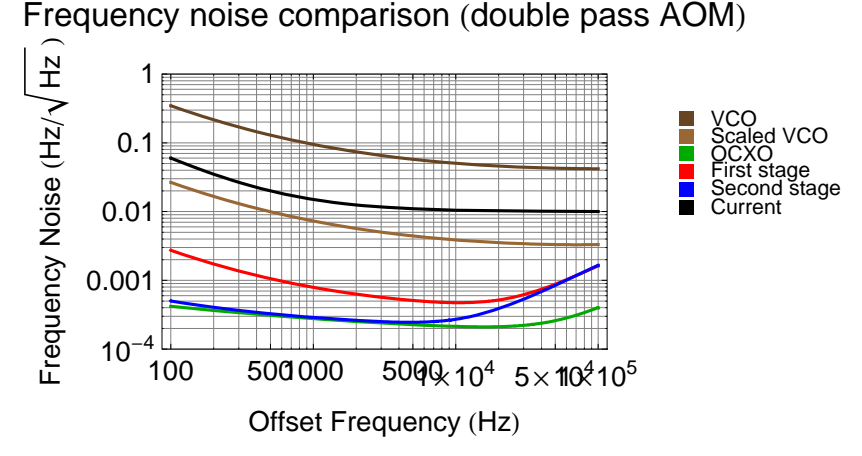

#### **Table**

```
Join"Frequency", "1st stage", "2nd stage",
  , dBOutputNoise, dBOutput2Noise &  10, 100, 1000, 1*^4, 1*^5  TableForm
```
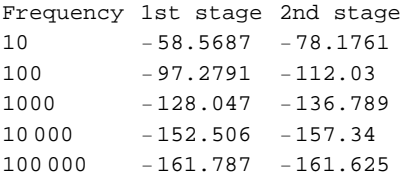

# Input Referred Noise

#### VCO Frequency Noise

```
\texttt{LogLogPlot}\left[\texttt{f VCONoise}\left[\texttt{f}\right], \ \{\texttt{f, 100, 1*'}7\}, \ \texttt{Frame} \rightarrow \texttt{True, GridLines} \rightarrow \texttt{Automatic,} \right.PlotStyle  Thickness 0.007, Red, BaseStyle  $TextStyle, PlotRange  0.001, 1,
 PlotLabel  "VCO frequency noise",
 \texttt{FrameLabel} \rightarrow \left\{ \text{ "offset Frequency (Hz) " , "Noise (Hz/\sqrt{\text{Hz}}) " } \right\}VCO frequency noise
```
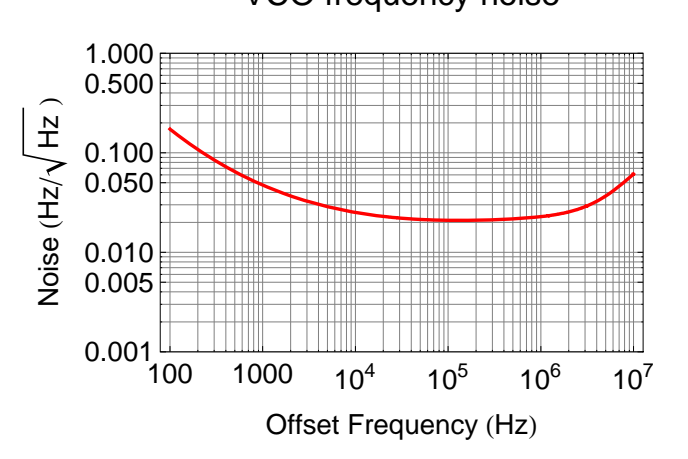

#### Input Referred Voltage Noise

```
tuneSense = 26 * ^6 ; (* Hz/V *)
LogLogPlot
           f VCONoisef
                         tules the True, GridLines → Automatic,
 PlotStyle  Thickness 0.007, Red, BaseStyle  $TextStyle, PlotRange  1*^-10, 1*^-6,
 PlotLabel \rightarrow "VCO tuning noise", FrameLabel \rightarrow {"Offset Frequency (Hz)", "Noise (V/\sqrt{Hz})" }
```
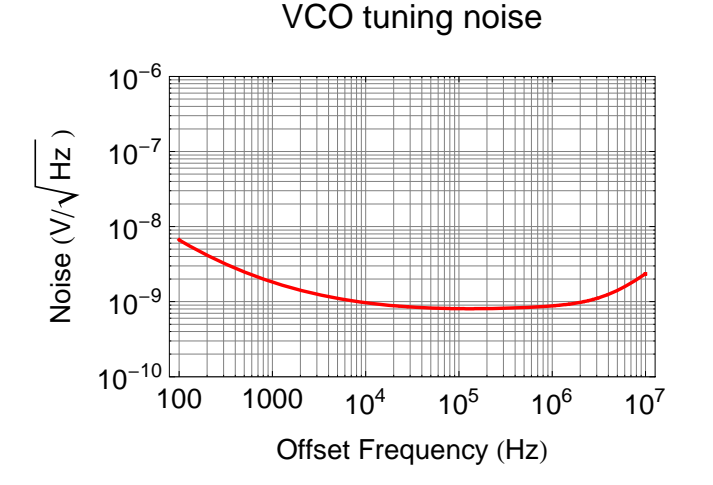

# Pre-Amplification Noise

#### Parallel and Serial Impedance

par[r1\_, r2\_]: 
$$
\frac{1}{\frac{1}{r1} + \frac{1}{r2}}
$$
  
ser[r1\_, r2\_]: = r1 + r2

Transfer Function of an OpAmp

This function computes the transfer function of an idealized OpAmp circuit

g: +1 for non-inverting configuration or -1 for inverting configuration, 0 for differential configuration

z2: Impedance in feedback path [Ohm]

z1: Impedance of input path (inverting) or impedance to ground (non-inverting) [Ohm]

**OpAmpg\_, z1\_, z2\_ :**  $\texttt{Which}\Big[g>0$ ,  $1+\frac{z2}{z1}\Big]$ **, g 0, z2 z1 , True, z2**  $\frac{1}{21}$ 

#### Noise of an OpAmp

This function computes the equivalent input noise of an OpAmp circuit

g: +1 for non-inverting configuration or -1 for inverting configuration, 0 for differential configuration

z1: Impedance of input path (inverting) or impedance to ground (non-inverting) [Ohm]

z2: Impedance over feedback path [Ohm]

en: voltage noise [Volt]

in: current noise [Ampere]

FourKT = 1.62\*^2-20; (\* V<sup>2</sup>/Hz/Ohm; room temperature 20C\*)  
\nOpAmpNoise[g\_, z1\_, z2\_, en\_, in\_j :=  
\nWhich[g > 0, If[z1 = Infinity, 
$$
\sqrt{en^2 + FourKT Abs[z2] + (in Abs[z2])^2}
$$
,  
\n $\sqrt{en^2 + FourKT Abs[par[z1, z2]] + (in Abs[par[z1, z2]])^2}$ ,  
\ng < 0,  $\sqrt{\left(abs[1 + \frac{z1}{z2}\right)^2 en^2 + Abs[z1]^2 \left(in^2 + Abs\left[\frac{FourKT}{z1}\right] + Abs\left[\frac{FourKT}{z2}\right]\right)}$ ,  
\nTrue,  $\sqrt{\left(abs[1 + \frac{z1}{z2}\right)^2 en^2 + 2 Abs[z1]^2 \left(in^2 + Abs\left[\frac{FourKT}{z1}\right] + Abs\left[\frac{FourKT}{z2}\right]\right)}\right)}$ 

#### Examples (AD829)

Non-Inverting configuration: input noise w/ gain of 10 as function of r1

```
LogLinearPlot1*^9 OpAmpNoise1, r, 9 r, 1.7*^-9, 1.5*^-12, r, 10, 5000,
 \texttt{FrameLabel} \rightarrow \left\{\texttt{"R1[Ohm]"}\text{, "Voltage Noise[nV/\sqrt{\texttt{Hz}}]} \text{, "Frame} \rightarrow \texttt{True}, \right.GridLines  Automatic, PlotStyle  Thickness 0.007, Red, BaseStyle  $TextStyle
```
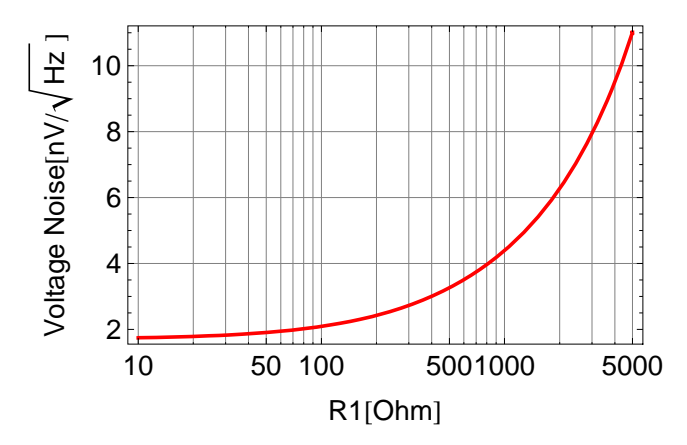

Inverting configuration: input noise w/ gain of 10 as function of r1

**LogLinearPlot1\*^9 OpAmpNoise1, r, 10 r, 1.7\*^-9, 1.5\*^-12, r, 10, 5000,**  $\texttt{FrameLabel} \rightarrow \left\{ \text{``R1[Ohm]}\text{''}, \text{ "Voltage Noise[nV/}\sqrt{\text{Hz}} \text{ ]}\text{''} \right\}, \text{ Frame} \rightarrow \text{True},$ **GridLines Automatic, PlotStyle Thickness 0.007, Red, BaseStyle \$TextStyle**

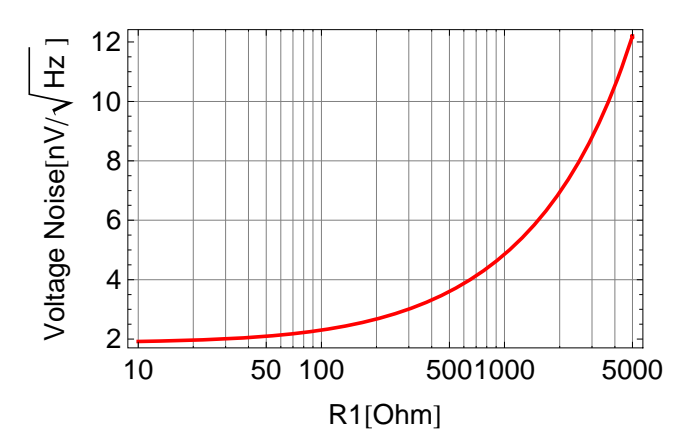

#### Series Product of OpAmps

Computes the transfer function of several OpAmps circuits in series.

**OpAmpProductt\_, m\_ : Productti, i, m**

Computes the equivalent input noise of several OpAmps circuits in series.

NoiseSum[prev\_, {t\_, n\_}} := \sqrt{prev^2 + n^2} \text{ Abs[t]}

\nOpAmpNoiseProduct[t\_, n\_, m\_]: = \n
$$
\frac{\text{Fold[NoiseSum, 0, Table[{t[i], n[i]}, {i, m}]]}}{\text{Abs[OpAmpProduct[t, m]]}}
$$

#### Spectrum Math

Propagate noise spectrum

 $SpecProp[prev_$ ,  $t_$   $:=$   $[$   $\#[[1]]$ ,  $Abs[t \t, s \rightarrow 2.$   $\pi \#[[1]]$   $\#[[2]]$   $\&$  /@  $prev$ **SpecPropnoise\_, t\_, m\_ : FoldListSpecProp, noise, Tableti, i, m**

RMS of spectrum

```
Clear [SpecRMS] ;
SpecRMS[1_list? (MatrixQ[#, NumberQ] &)] := Block {i, sqr = 0},
   For \begin{bmatrix} i &= 1, i < Length[1], +i, \end{bmatrix}sqr \div e (1[i \div 1, 1] \div 1[i, 1]) \left( \frac{1[i, 2] \div 1[i \div 1, 2]
                                                              2
                                                                               2
                                                                                ;
   \sqrt{\texttt{sqrt}}
```
Integrated RMS spectrum

```
ClearRMSSpec;
RMSSpec[l_List? (MatrixQ[#, NumberQ] & ), dir_: (-1)] := Block \begin{bmatrix} i, sqr = 0, r = N[1] \end{bmatrix},
     \mathbf{If} \left[ \text{dir} \geq 0 \right]\texttt{For}\left[\texttt{i = 2, i \le Length[1], ++i}\right)\mathbf{r}[i, 2] = \sqrt{\mathbf{r}[i - 1, 2]<sup>2</sup> + \mathbf{r}[i, 2]<sup>2</sup> (\mathbf{r}[i, 1] - \mathbf{r}[i - 1, 1])
      \texttt{For}\left[\texttt{i} = \texttt{Length}[1] - 2\text{, }\texttt{i} > = 1\text{, } --\texttt{i}\text{,}\mathbf{r}[i, 2] = \sqrt{\mathbf{r}[i + 1, 2]<sup>2</sup> + \mathbf{r}[i, 2]<sup>2</sup> (\mathbf{r}[i + 1, 1] - \mathbf{r}[i, 1]) \Big];
    r
```
Instrumentation Amplifier

OpAmp 1

```
n = -1;z1[n] = \infty;z2[n] = 100;opampn  OpAmp1, z1n, z2n;
opampnoisen  OpAmpNoise1, z1n, z2n, 1.7*^-9, 1.5*^-12;
```
OpAmp 2

```
n = -2;z1[n] = \infty;z2[n] = 100;opampn  OpAmp1, z1n, z2n;
opampnoisen  OpAmpNoise1, z1n, z2n, 1.7*^-9, 1.5*^-12;
```
Diff OpAmp

 $n = 1;$ **z1n 4990.;**  $\texttt{z2[n]} = \texttt{par}\Big[2490., \frac{1}{\texttt{s} 10^{*\wedge} - 12}\Big];$ **opampn OpAmp0, z1n, z2n; opampnoisen**  $\sqrt{(2p\text{AmpNoise}[0, z1[n], z2[n], 1.7^{*^{2}-9}, 1.5^{*^{2}-12}]^{2}+2p\text{ampnoise}[0.2^{*}]^{2})}$ 

Generic Gain Stage

```
n = 2;z1n  4990.;
z2n  4990.;
z3[n] = 49900.; (* impedance on plus input *)z4[n] = \frac{1}{s 1 * \cdot -6};
\text{opamp}[n] = \text{OpAmp}[-1, z1[n], z2[n]];radjnoise  500*^-9;
adjnoise2 = in^2 Abs[par[z3[n], z4[n]]]^2 +FourKT Absparz3n, z4n  Abs z4n
                                                       \frac{1}{z^4[n] + z^3[n]}2
radjnoise2 . in  1.5*^-12;
opampnoise [n] = \sqrt{\left(0pAmpNoise[-1, z1[n], z2[n], 1.7^{* \wedge -9}, 1.5^{* \wedge -12}]^{2} + \cdots\right)}\text{Abs}\left[1+\frac{z1\left[n\right]}{z2\left[n\right]}\right]\frac{1}{22[n]}2
                             adjnoise2 ;
```
Summing Stage

```
n  3;
z1n  4990.;
\mathbf{z}^2[n] = \text{par}\left[3570 \cdot \right, \frac{1}{\mathbf{s} 10^{*\wedge} - 12}\right];\text{opamp}[n] = \text{OpAmp}[-1, z1[n], z2[n]];opampnoisen  OpAmpNoise1, z1n, z2n, 1.7*^-9, 1.5*^-12;
```
Driver Stage

```
n  4;
z1[n] = \infty;z2[n] = 100;drivermul  2;
opampn  OpAmp1, z1n, z2n;
opampnoisen  OpAmpNoise1, z1n, z2n, 1.7*^-9, 1.5*^-12
                                drivermul
                                                          ;
```
#### Pole/Zero Stage

```
n  5;
z1[n] = \frac{2490}{2};
z2[n] = \text{ser}\left[49.9, \frac{1}{s 80 * \cdot -6}\right];\texttt{p} = \frac{z_2[n]}{z_2[n] + z_1}\frac{1}{z^2[n] + z1[n]}\sigmapampnoise[n] = \sqrt{\text{FourKT par}[z1[n], z2[n]]};
```
#### Total

```
stages  5;
opamp0  SimplifyOpAmpProductopamp, stages;
opampnoise0  SimplifyOpAmpNoiseProductopamp, opampnoise, stages;
Join"Frequency", "Magnitude dB", "Phase °", ,
  \{ \#, \text{dB} [Opamp<sup>[0]</sup>] /. s \rightarrow 2\pi i #, Arg[Opamp<sup>[0]</sup>] / Degree /. s \rightarrow 2\pi i #} & /@
   0, 0.1, 1, 10, 100, 1000, 1*^4, 1*^5  TableForm
Frequency Magnitude (dB) Phase (°)-8.94667 0
```
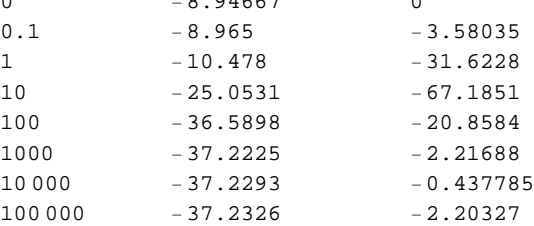

```
\text{Join}\left[\left\{\left\{\text{ "Frequency", "Input Noise", "Output Noise"\right\}, \left\{\text{ "Hz", "nv//HE", "nv//HE"\right\}, \left\{\right\}\right\}\right]\{ \text{#}, \text{1*} \land 9 \text{ Abs} [\text{opamponoise}[0] \text{ /}. \text{ s} \rightarrow 2 \pi \text{ i} \text{ } \text{#} \}, \{ \text{1*} \land 9 \text{ Abs} [\text{opamponoise}[0] \text{ } \text{O} \}, \{ \text{1*} \land 9 \text{ Ad} \}1, 10, 100, 1000, 1*^4, 1*^5  TableForm
```
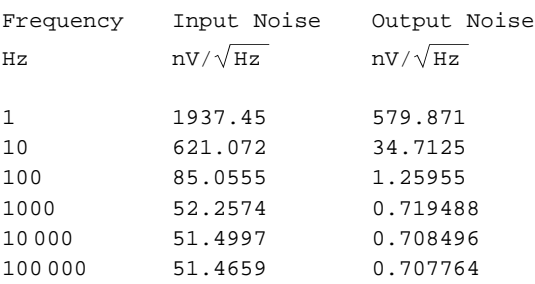

```
LogLogPlot \tt tuneSense Abs [opamp<sub>[0]</sub> opampnoise<sup>[0]</sup> \cdot s \rightarrow 2\pii f],
 f, 100, 1*^7, Frame  True, GridLines  Automatic,
 PlotStyle  Thickness 0.007, Red, BaseStyle  $TextStyle, PlotRange  1*^-3, 1,
 PlotLabel  "VCO frequency noise",
 FrameLabel \rightarrow \left\{ \text{ "offset Frequency (Hz) " , "Noise (V/\sqrt{Hz}) " } \right\}
```
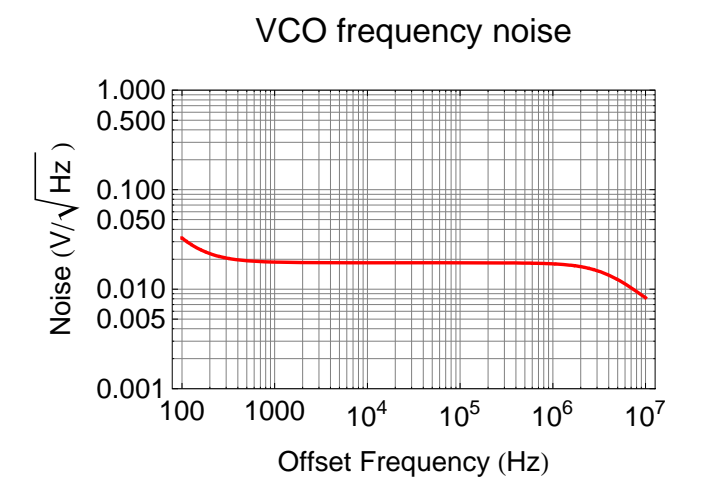

#### Combined VCO Frequency Noise

```
ShowLegendLogLogPlot
    \{\sqrt{\text{(f VCONoise[f])}^2 + (\text{tunesense Abs[Opamp[0] opampnoise[0]}/\mathbf{1} \text{ as } \rightarrow 2 \pi \mathbf{i} \mathbf{1} \mathbf{1})^2\}, f VCONoise [f],
     tuneSense Abs [opamp<sub></sub>[0] opampnoise[0] /. s \rightarrow 2 \pi i f] }, {f, 100, 1*^7}, Frame \rightarrow True,
    GridLines  Automatic, PlotStyle  Thickness 0.007, Red, Thickness 0.007, Blue,
       Thickness 0.007, DarkerGreen, BaseStyle  $TextStyle, PlotRange  1*^-3, 1,
    PlotLabel  "Total VCO frequency noise", FrameLabel 
      \left\{\text{"Offset Frequency (Hz)"}, \text{"Noise (Hz/}\sqrt{\text{Hz}})\right\}, \text{ImageSize } \rightarrow \text{Scaled}[0.8]\right\},\{(Graphics \mid \{Red, Rectangle\}[\{1, 1\}]\}), "Total"}, \{Graphics \mid \{Blue, Rectangle\}[\{1, 1\}]\}),
       "Oscillator", GraphicsDarkerGreen, Rectangle1, 1, "Tuning",
    BaseStyle \rightarrow {FontFamily \rightarrow "Helvetica", FontSize \rightarrow 10}, LegendPosition \rightarrow {0.7, -0.0},
    LegendSize \rightarrow {0.5, 0.3}, LegendTextSpace \rightarrow 5, LegendShadow \rightarrow None} // Quiet
```
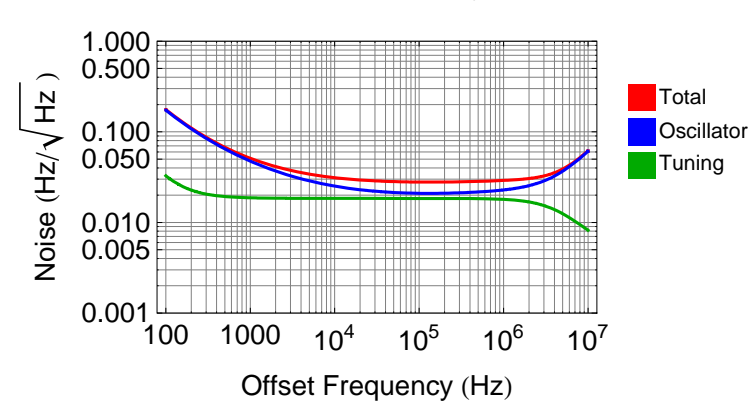

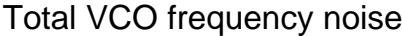

#### Readback

```
n  6;
z1[n] = \infty;z2[n] = 100;opampn  OpAmp1, z1n, z2n;
opampnoisen  OpAmpNoise1, z1n, z2n, 1.7*^-9, 1.5*^-12;
n  7;
z1[n] = par\left[4990., 200 + \frac{1}{s 20 * \cdot 6} \right];z2[n] = 3570.;
opampn  OpAmp1, z1n, z2n;
opampnoisen  OpAmpNoise1, z1n, z2n, 1.7*^-9, 1.5*^-12;
\frac{\text{p}}{\text{p}} 7 \left( \frac{7}{1} \right) \left( \frac{1}{2} \times 2 \times 11 \right) & \left( \frac{1}{2} \times 2 \times 6 \right) \left( \frac{1}{2} \times 2 \times 6 \right) \left( \frac{1}{2} \times 2 \times 6 \right)0.715431, 18.5654
stages2  7;
opampr  SimplifyOpAmpProductopamp, stages2;
opampnoiser  SimplifyOpAmpNoiseProductopamp, opampnoise, stages2;
```
#### **ü Output stage only**

```
Join"Frequency", "Magnitude dB", "Phase °", ,
  \left\{\text{#}, \text{ dB}\left[\frac{\text{opamp}[r]}{\text{opamp}[0]}\right]\right\}opamp0
                 \int /. s \rightarrow 2 \pi i #, Arg \left[\frac{\text{opamp}[r]}{\text{opamp}[0,1]} \right]opamp0
                                            Degree . s  2  & 
   0, 0.1, 1, 10, 100, 1000, 1*^4, 1*^5  TableForm
Frequency Magnitude (dB) Phase (°)0 2.90865 0
0.1 2.89024 3.58752
1 1.37215 31.6725
10 13.2138 67.175
100 24.7369 20.8185
1000 25.3672 2.19067
10 000 25.374 0.219186
100 000 25.3741 0.0219188
```

```
\text{Join}\left[\left\{\left\{\text{ "Frequency", "Input Noise", "Output Noise"\right\}, \left\{\text{ "Hz", "nv//\sqrt{\text{Hz}}, "nv//\sqrt{\text{Hz}}\text{ "}}\right\}, \left\{\right\}\right\},\left\{\#, 1*^9 \sqrt{\text{Abs}[\text{opamponise}[6]]^2 + \text{Abs}[\text{opamponoise}[7]]^2} /. s \rightarrow 2 \pi i #, 1*^9
           \text{Abs}\left[\text{opamp[6]\ opamp;comp[7]\ \sqrt{\text{Abs}\left[\text{opampnoise[6]\right]^2 + \text{Abs}\left[\text{opampnoise[7]\right]^2}}\}/. s \rightarrow 2\pi i\text{ if}\right]\right\} & /@
     1, 10, 100, 1000, 1*^4, 1*^5  TableForm
Frequency Input Noise Output Noise
Hz nV/\sqrt{Hz} nV/\sqrt{Hz}1 14.2665 12.1817
```
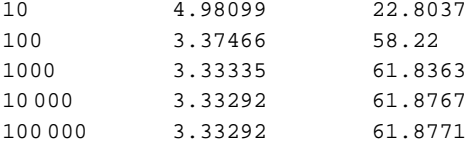

#### **ü Input to monitor overall**

```
Join"Frequency", "Magnitude dB", "Phase °", ,
   \{ \text{#}, \text{dB}[\text{opamp}[r]] \mid \text{ and } \text{#}, \text{ } \text{and} \text{ } \text{#} \} & \} @
    0, 0.1, 1, 10, 100, 1000, 1*^4, 1*^5  TableForm
```
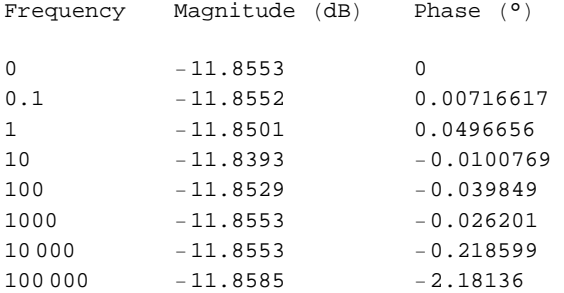

```
\text{Join}\left[\left\{\left\{\text{ "Frequency", "Input Noise", "Output Noise"\right\}, \left\{\text{ "Hz", "nv// Hz", "nv// Hz"}\right\}, \left\{\right\}\right\},\right]\{ \texttt{\#}, \texttt{1*} \texttt{^0} \} \text{ As [opamp noise [r]} /. s \rightarrow 2 \pi \texttt{\#} \texttt{^1} \}, \{ \texttt{1*} \texttt{^0} \} \text{ As [opamp[r] opamp noise [r]} /. s \rightarrow 2 \pi \texttt{\#} \texttt{^1} \} \text{ & (e) }1, 10, 100, 1000, 1*^4, 1*^5  TableForm
```
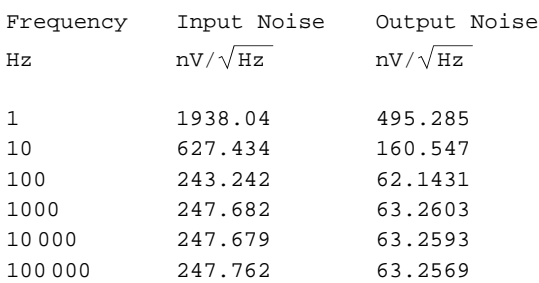

#### **Others**